**ПЕРВОЕ ВЫСШЕЕ ТЕХНИЧЕСКОЕ УЧЕБНОЕ ЗАВЕДЕНИЕ РОССИИ**

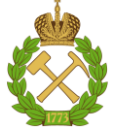

**МИНИСТЕРСТВО НАУКИ И ВЫСШЕГО ОБРАЗОВАНИЯ РОССИЙСКОЙ ФЕДЕРАЦИИ федеральное государственное бюджетное образовательное учреждение высшего образования САНКТ-ПЕТЕРБУРГСКИЙ ГОРНЫЙ УНИВЕРСИТЕТ**

**СОГЛАСОВАНО**

**УТВЕРЖДАЮ**

**Руководитель ОПОП ВО доцент Е.Б. Мазаков**

**\_\_\_\_\_\_\_\_\_\_\_\_\_\_\_\_\_\_\_\_\_\_\_\_\_**

**\_\_\_\_\_\_\_\_\_\_\_\_\_\_\_\_\_\_\_\_\_\_ Проректор по образовательной деятельности Д.Г. Петраков**

# **РАБОЧАЯ ПРОГРАММА ДИСЦИПЛИНЫ**

# **СОСТОЯНИЕ И ПЕРСПЕКТИВЫ РАЗВИТИЯ ИНФОРМАЦИОННЫХ СИСТЕМ И ТЕХНОЛОГИЙ**

**Уровень высшего образования:** *Магистратура* **Квалификация выпускника:** *Магистр* **Форма обучения:** *очная* **Составитель:** *доц. И.Г. Анкудинов* 

**Направление подготовки:** *09.04.02 Информационные системы и технологии* **Направленность (профиль):** *Информационные системы и технологии*

Санкт-Петербург

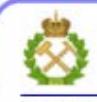

ЛОКУМЕНТ ПОЛПИСАН УСИЛЕННОЙ **КВАЛИФИЦИРОВАННОЙ** ЭЛЕКТРОННОЙ ПОДПИСЬЮ

Сертификат: 00F3 503F 985D 6537 76D4 6643 BD9B 6D2D IC Владелец: Пашкевич Наталья Владимировна Действителен: с 27.12.2022 по 21.03.2024

**Рабочая программа дисциплины** «Состояние и перспективы развития информационных систем и технологий» разработана:

– в соответствии с требованиями ФГОС ВО – магистратура по направлению подготовки 09.04.02«Информационные системы и технологии», утвержденного приказом Минобрнауки России № 917 от 19 сентября 2017 г.;

– на основании учебного плана магистратуры по направлению подготовки 09.04.02 «Информационные системы и технологии», направленность (профиль) «Информационные системы и технологии».

Составитель: к.т.н., доц. И.Г. Анкудинов

**Рабочая программа рассмотрена и одобрена на заседании кафедры Информационных систем и вычислительной техники** от 01.02.2022 г., протокол № 6.

Заведующий кафедрой и поставлять к.т.н., доц. Е.Б. Мазаков

#### **Рабочая программа согласована:**

Начальник управления учебнометодического обеспечения образовательного процесса к.т.н. П.В. Иванова

# 1. ПЕЛЬ И ЗАЛАЧИ ЛИСПИПЛИНЫ

Цель дисциплины - подготовка обучающихся к организационно-управленческому и практическим видам деятельности в части анализа состояния информационной системы и используемых информационных технологий и определения направлений их развития.

#### Основные задачи дисциплины:

- овладение теоретическими знаниями в области анализа и управления информационной системой предприятия:

- формирование умений и навыков, позволяющих эффективно применять методы и инструментальные средства построения архитектуры и информационной системы предприятия.

Поставленная цель достигается решением соответствующих задач в рамках теоретического изучения курса, выполнения студентами практических заданий и лабораторных работ, а также самостоятельной работы студентов с использованием методических разработок и контроля выполнения работ преподавателем.

## 2. МЕСТО ДИСЦИПЛИНЫ В СТРУКТУРЕ ОПОП ВО

Дисциплина «Состояние и перспективы развития информационных систем и технологий» входит в состав обязательной части Блока 1 «Дисциплины (модули)» основной профессиональной образовательной программы магистратуры по направлению подготовки 09.04.02 «Информационные системы и технологии», направленность (профиль) «Информационные системы и технологии» и изучается в 1 семестре.

Дисциплина «Состояние и перспективы развития информационных систем и технологий» является основополагающей для изучения следующих дисциплин: «Менеджмент в сфере информационных технологий», «Комплексная безопасность информационных систем», «Моделирование информационных систем и технологий», «Языки разработки бизнесприложений».

Особенностью дисциплины является её интегративная цель комплексного применения знаний из IT-сферы со знаниями из области экономики, финансов и проектного менеджмента.

# 3. ПЛАНИРУЕМЫЕ РЕЗУЛЬТАТЫ ОБУЧЕНИЯ ПО ДИСЦИПЛИНЕ (МОДУ-ЛЮ), СООТНЕСЕННЫЕ С ПЛАНИРУЕМЫМИ РЕЗУЛЬТАТАМИ ОСВОЕНИЯ ОБ-РАЗОВАТЕЛЬНОЙ ПРОГРАММЫ

Процесс изучения дисциплины «Состояние и перспективы развития информационных систем и технологий» направлен на формирование следующих компетенций и получение основных результатов обучения:

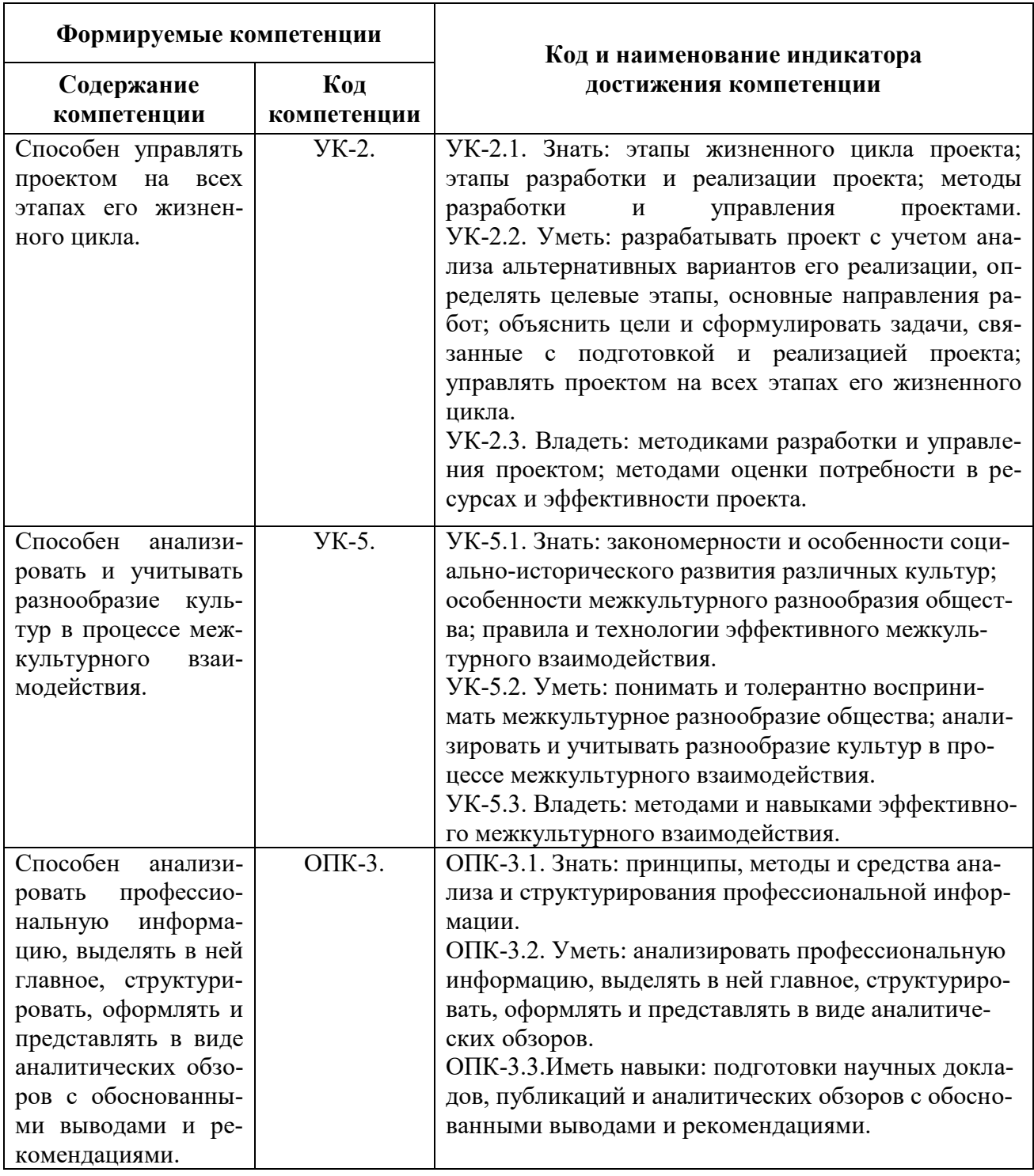

# **4. СТРУКТУРА И СОДЕРЖАНИЕ ДИСЦИПЛИНЫ**

# **4.1. Объем дисциплины и виды учебной работы**

Общая трудоёмкость дисциплины составляет 6 зачётных единиц, 216 часов.

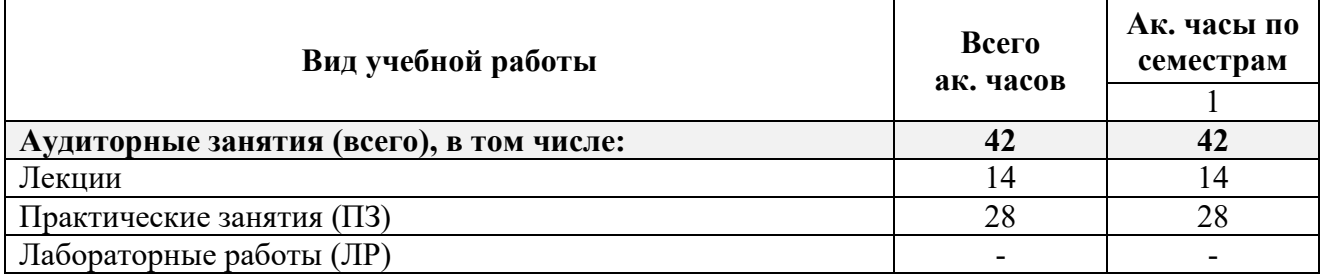

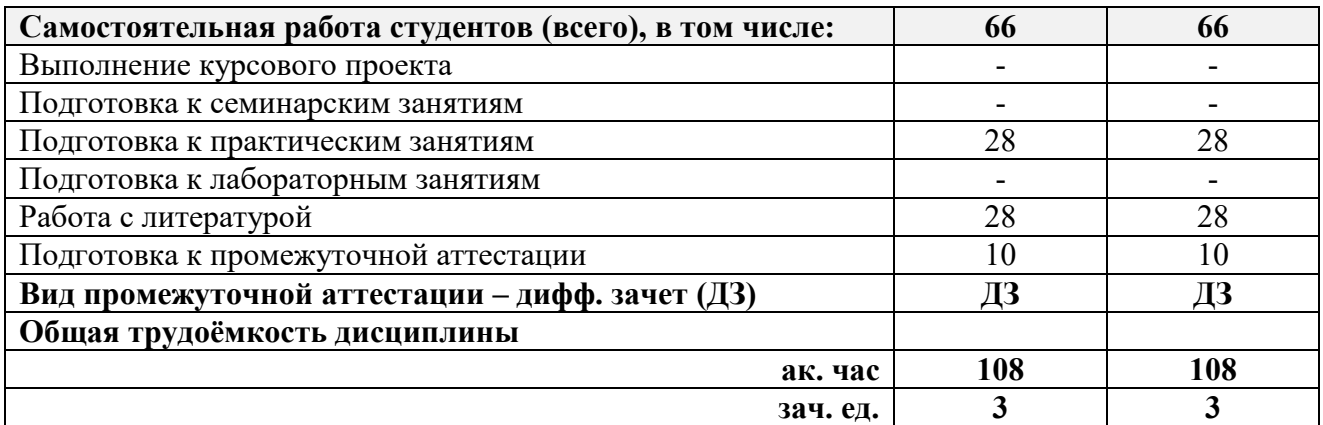

# **4.2. Содержание дисциплины**

Учебным планом предусмотрены: лекции, практические занятия и самостоятельная работа.

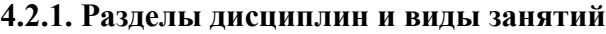

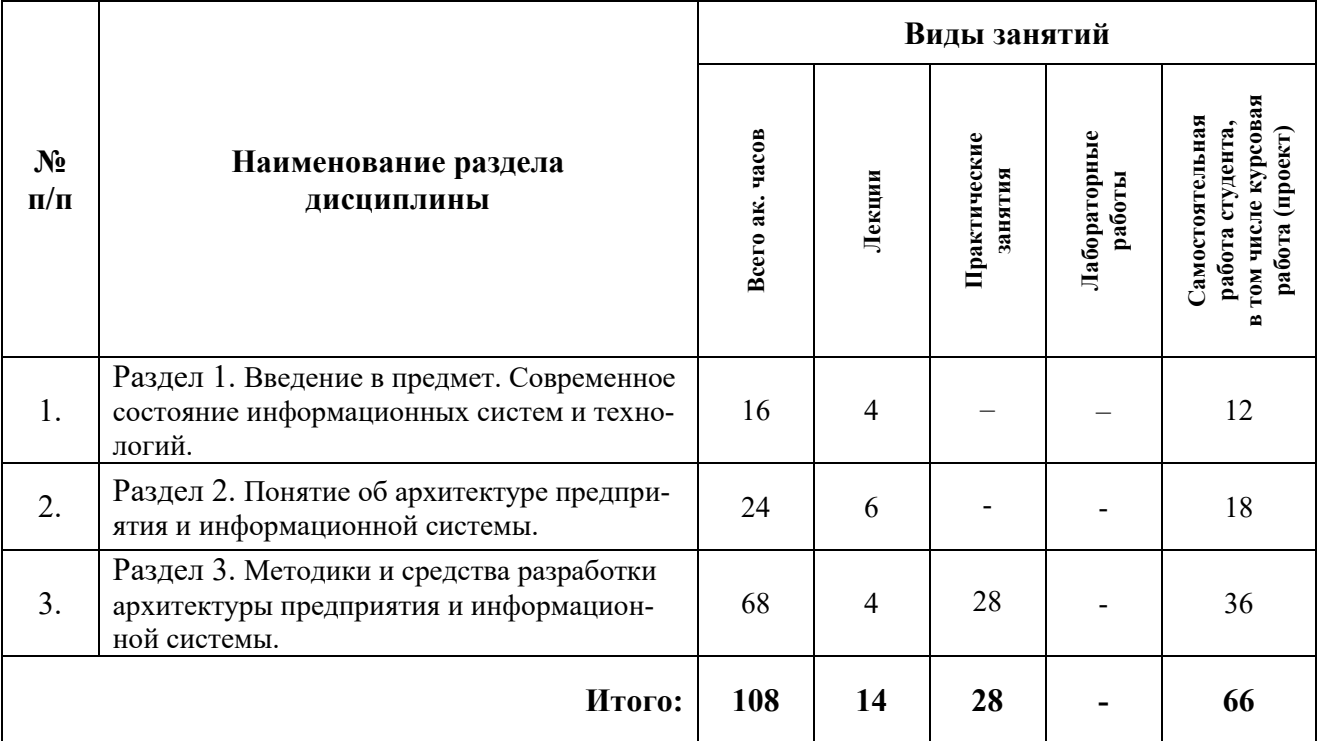

# **4.2.2. Содержание разделов дисциплины**

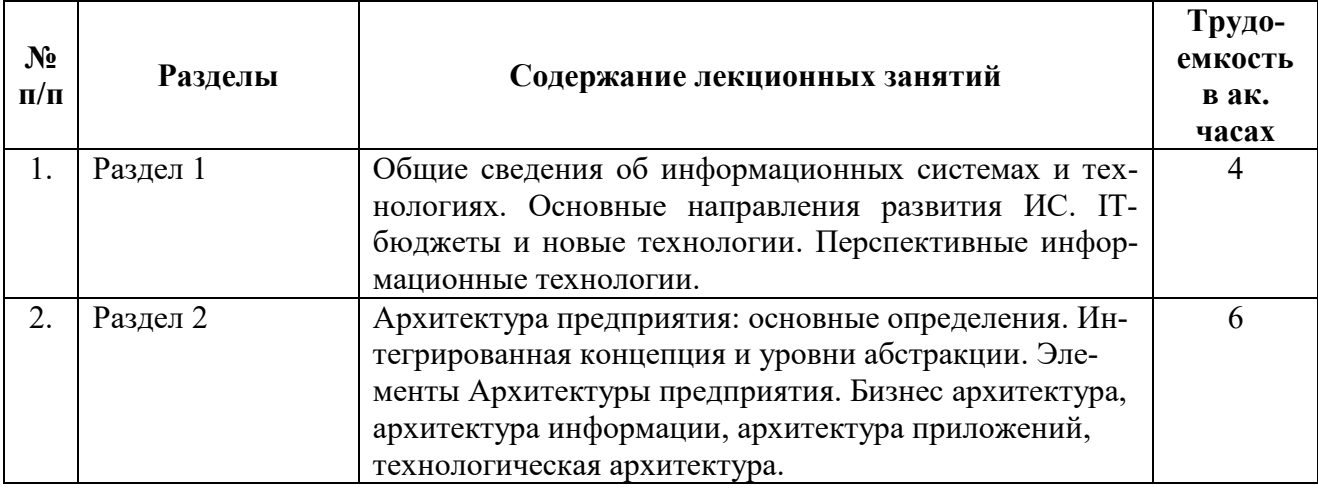

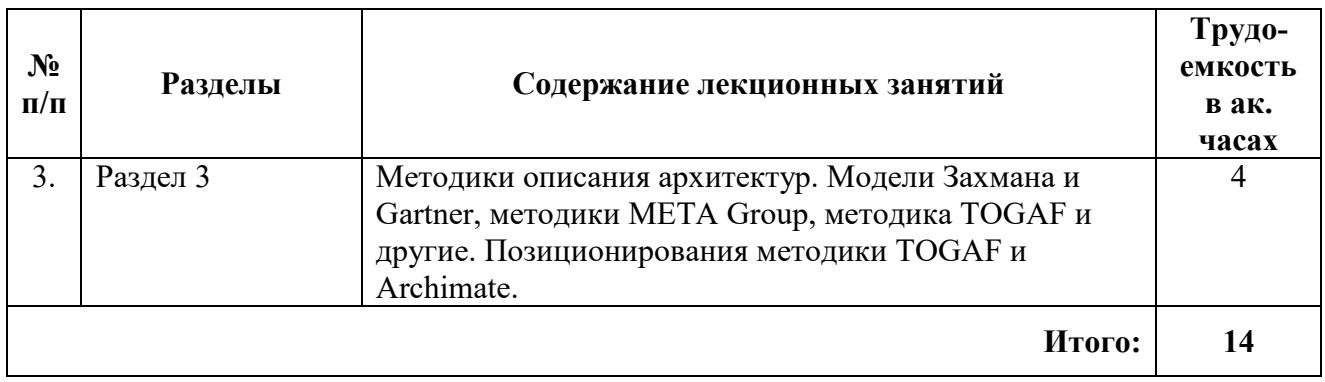

## **4.2.3 Практические занятия**

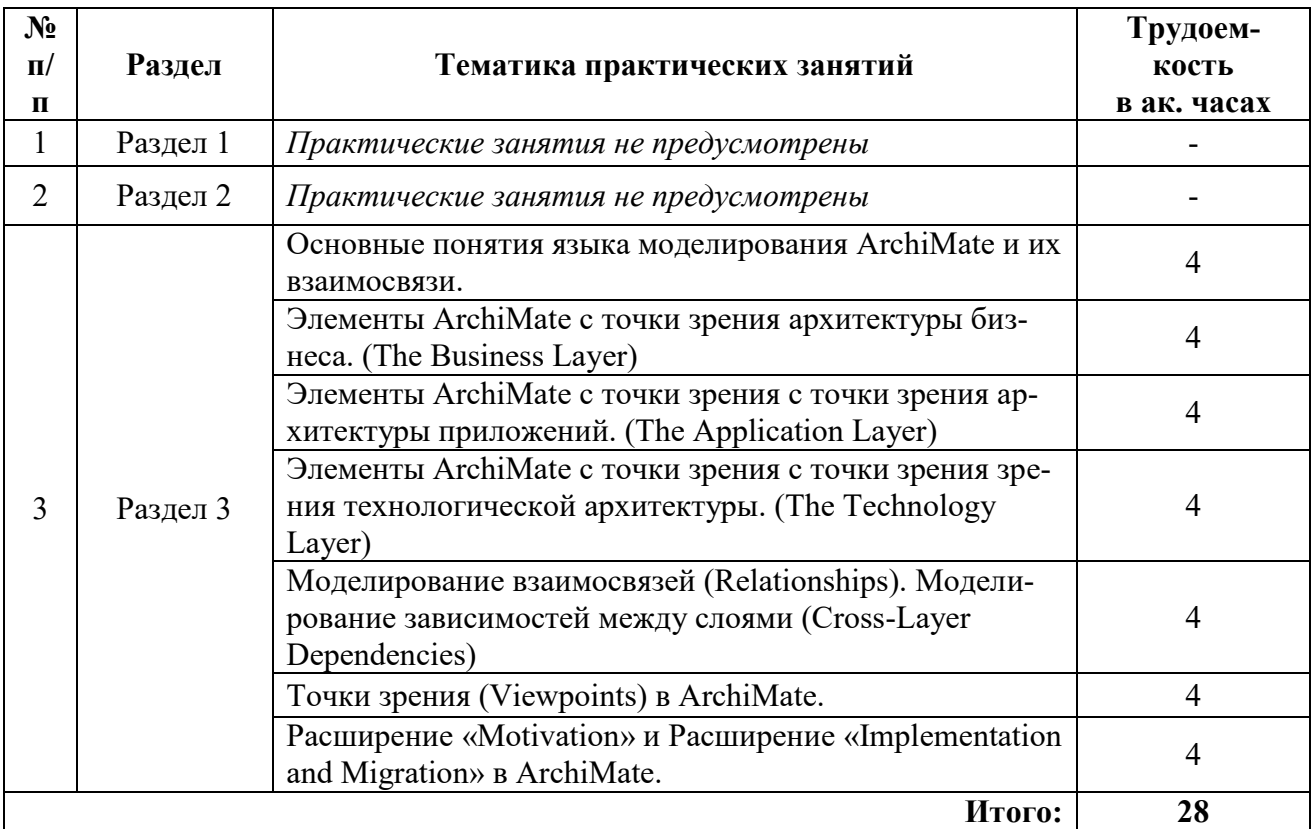

### **4.2.4 Лабораторные работы**

Лабораторные работы не предусмотрены учебным планом.

## **4.2.5. Курсовые проекты**

Курсовые работы (проекты) не предусмотрены учебным планом.

## **5. ОБРАЗОВАТЕЛЬНЫЕ ТЕХНОЛОГИИ**

В ходе обучения применяются:

**Лекции**, которые являются одним из важнейших видов учебных занятий и составляют основу теоретической подготовки обучающихся.

Цели лекционных занятий:

– дать систематизированные научные знания по дисциплине, акцентировать внимание на наиболее сложных вопросах дисциплины;

– стимулировать активную познавательную деятельность обучающихся, способствовать формированию их творческого мышления.

**Практические занятия.** Цели практических занятий:

– углубить и закрепить знания, полученные на лекциях и в процессе самостоятельной работы обучающихся с учебной и научной литературой;

– обеспечить живое, творческое обсуждение учебного материала в форме дискуссии, обмена мнениями по рассматриваемым вопросам.

**Консультации** (текущая консультация, накануне дифф.зачета) является одной из форм руководства учебной работой обучающихся и оказания им помощи в самостоятельном изучении материала дисциплины, в ликвидации имеющихся пробелов в знаниях, задолженностей по текущим занятиям, в подготовке письменных работ (проектов).

Текущие консультации проводятся преподавателем, ведущим занятия в учебной группе, научным руководителем и носят как индивидуальный, так и групповой характер.

**Самостоятельная работа обучающихся** направлена на углубление и закрепление знаний, полученных на лекциях и других занятиях, выработку навыков самостоятельного активного приобретения новых, дополнительных знаний, подготовку к предстоящим учебным занятиям и промежуточному контролю.

**6. ОЦЕНОЧНЫЕ СРЕДСТВА ДЛЯ ТЕКУЩЕГО КОНТРОЛЯ УСПЕВАЕМО-СТИ, ПРОМЕЖУТОЧНОЙ АТТЕСТАЦИИ ПО ИТОГАМ ОСВОЕНИЯ ДИСЦИПЛИ-НЫ**

#### **6.1. Тематика для самостоятельной подготовки**

## **Раздел 1. Введение в предмет. Современное состояние информационных систем и технологий**

1. Понятие информационной системы и информационной технологии.

- 2. Динамика ИТ-бюджетов согласно Gartner.
- 3. Взаимоотношения бизнеса с информационными системами и технологиями.
- 4. Перспективные направления развития информационных технологий.
- 5. Перспективные направления развития информационных систем.

#### **Раздел 2. Понятие об архитектуре предприятия и информационной системы.**

1. Понятие архитектуры предприятия.

- 2. Интегрированная концепция архитектуры предприятия.
- 3. Уровни абстракции (перспективы) в описании архитектуры предприятия.
- 4. Домены (предметные области) в описании архитектуры предприятия.
- 5. Бизнес-архитектура предприятия.
- 6. Архитектура информации предприятия.
- 7. Архитектура приложений предприятия.

8. Технологическая архитектура (архитектура инфраструктуры) предприятия.

## **Раздел 3. Методики и средства разработки архитектуры предприятия и информационной системы.**

1. Методики описания архитектур. Модель Захмана.

- 2. Методики описания архитектур. Модель Gartner.
- 3. Методики описания архитектур. Модель META Group
- 3. Методики описания архитектур. Методика TOGAF.
- 4. Язык архитектурного моделирования ArhiMate. Основные понятия.
- 5. Средство архитектурного моделирования Archi.

## **6.2. Оценочные средства для проведения промежуточной аттестации (дифференцированного зачета)**

## **6.2.1. Примерный перечень вопросов:**

1. Дайте понятие информационной системы и информационной технологии.

- 2. Дайте понятие информационной технологии.
- 3. Охарактеризуйте тенденции изменения роли ИТ и ИС в бизнесе и обществе.
- 4. Назовите основные разновидности архитектуры ИС.

5. Раскройте сущность клиент-серверной архитектуры ИС.

6. Раскройте сущность распределенной архитектуры ИС.

7. Какова эволюция представлений об архитектуре предприятия.

8. Приведите актуальные данные о динамике ИТ-бюджетов и прогнозах по их разви-

тию.

9. Приведите рейтинг Gartner в части перспектив использования современных ИТ.

10. Приведите примеры информационных систем, использующих современные технологии.

11. Дайте определение понятию «Архитектура предприятия» в контексте развития информационной системы.

12. Назовите несколько причин актуальности архитектурного подхода.

13. В чем заключается смысл понятия интегрированной концепции построения архитектуры предприятия.

14. Дайте определение понятию представления (домена) описания архитектуры.

15. Дайте определение понятию перспективы (уровни абстракции) описания архитектуры.

16. Дайте понятие бизнес-архитектуры предприятия.

17. Опишите процесс разработки модели бизнесс-процессов

18. Дайте понятие архитектура информации.

19. Задачи, решаемые в ходе разработки архитектуры информации.

20. Дайте понятие архитектуры приложений предприятия.

21. Приведите классы приложений в соответствии с их ценностью для предприятия.

22. Дайте понятие технологического уровня архитектуры предприятия.

23. Назовите архитектурные компоненты технологического уровня.

24. Поясните, в чем заключается роль применения шаблонов при построении архитектуры предприятия и ИС. Приведите примеры.

25. Перечислите и дайте краткую характеристику основным современным методикам построения архитектуры предприятия и ИС.

26. Дайте характеристику методики создания архитектуры предприятия и информационной системы Gartner.

27. Дайте характеристику методики создания архитектуры предприятия и информацион-ной системы META Group

28. Дайте характеристику методики создания архитектуры предприятия и информационной системы TOGAF

29. Дайте характеристику методики создания архитектуры предприятия и информационной системы «4+1».

30.Дайте характеристику методики создания архитектуры предприятия и информационной системы SAM.

31. Дайте характеристику методики создания архитектуры предприятия и информационной системы Microsoft

32. Назовите элементы управления и контроля архитектуры на различных этапах ИТпроектов.

33. Охарактеризуйте взаимосвязь TOGAF и ArchiMate.

34. Охарактеризуйте позиционирования языка ArchiMate.

35. Охарактеризуйте достоинства и недостатки языка ArchiMate.

36. Назовите и охарактеризуйте базовые понятия языка ArchiMate.

37. Приведите классификацию элементов языка ArchiMate.

38. Охарактеризуйте основные элементы языка ArchiMate.

39. Охарактеризуйте основные отношения языка ArchiMate.

40. Охарактеризуйте слои языка ArchiMate.

41. Охарактеризуйте покрытие фаз метода разработки архитектуры TOGAF понятиями языка ArchiMate.

42. Дайте характеристику элементов слоя «Деятельность» языка ArchiMate.

44. Дайте характеристику элементов слоя «Приложения» языка ArchiMate.

45. Дайте характеристику элементов слоя «Приложения» («Софт») языка ArchiMate.

46. Дайте характеристику элементов технологического слоя («Железо») языка ArchiMate.

47. Каким образом моделируются отношения между слоями в ArchiMate.

# **6.2.2. Примерные тестовые задания**

## **Вариант 1**

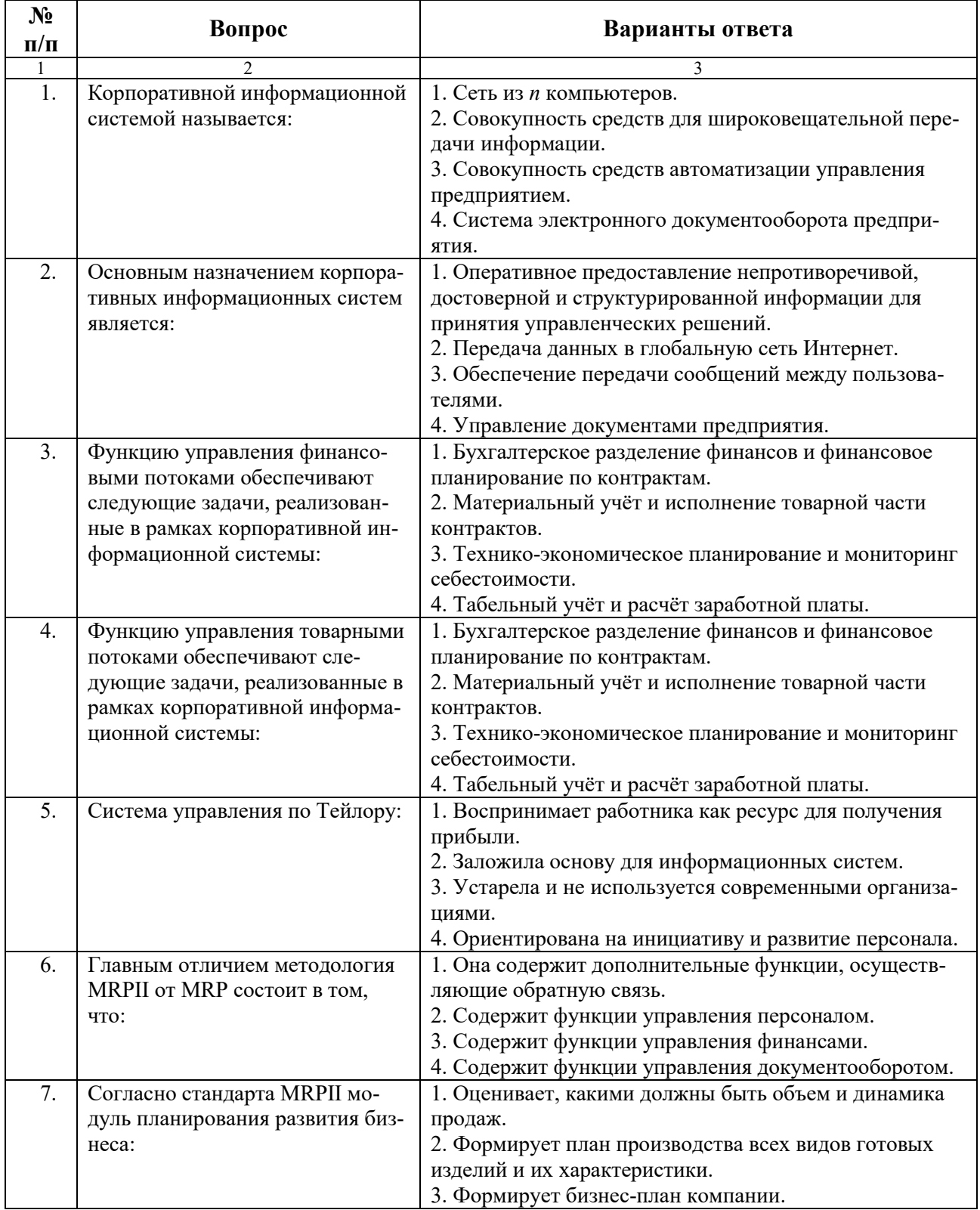

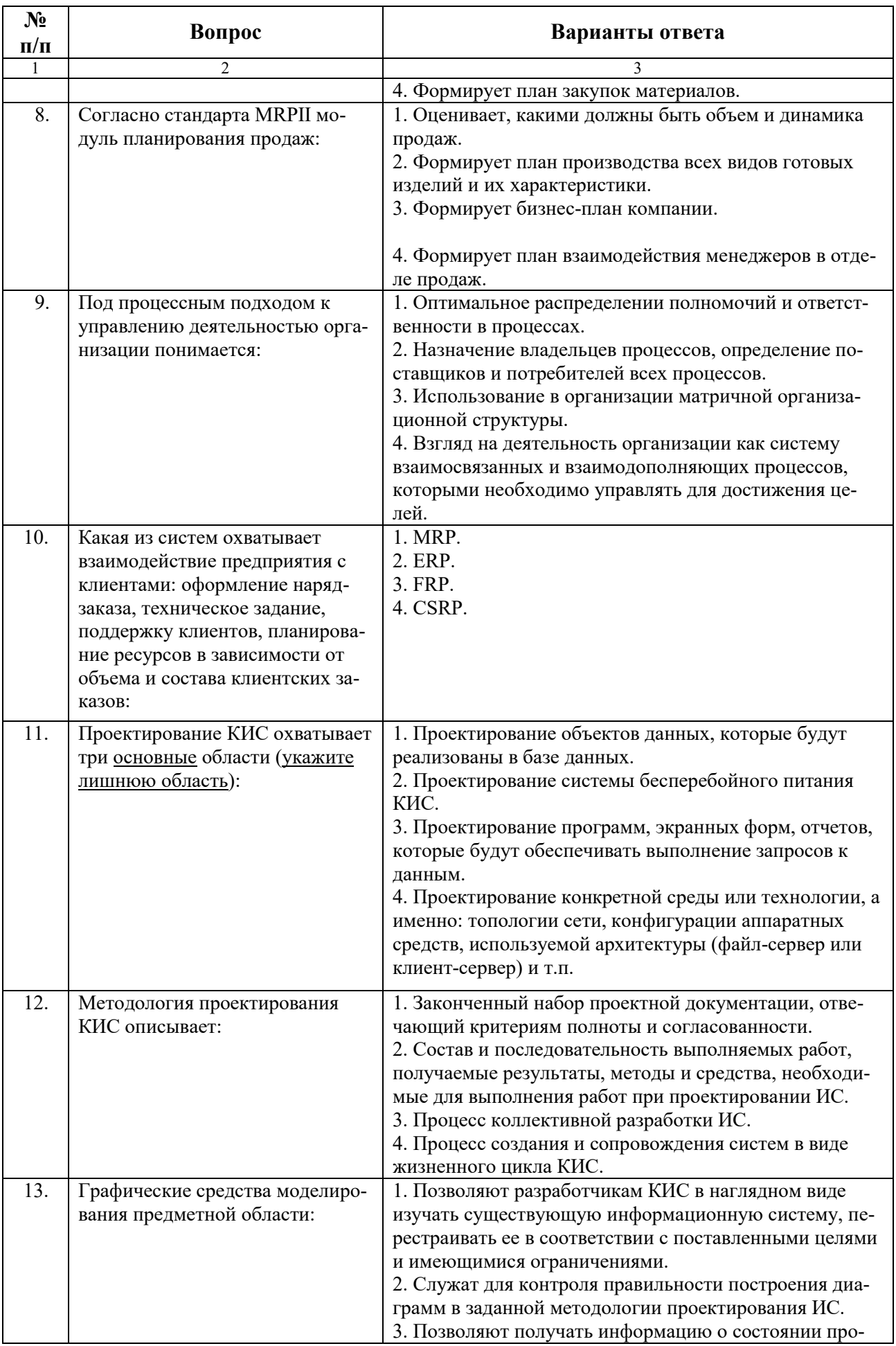

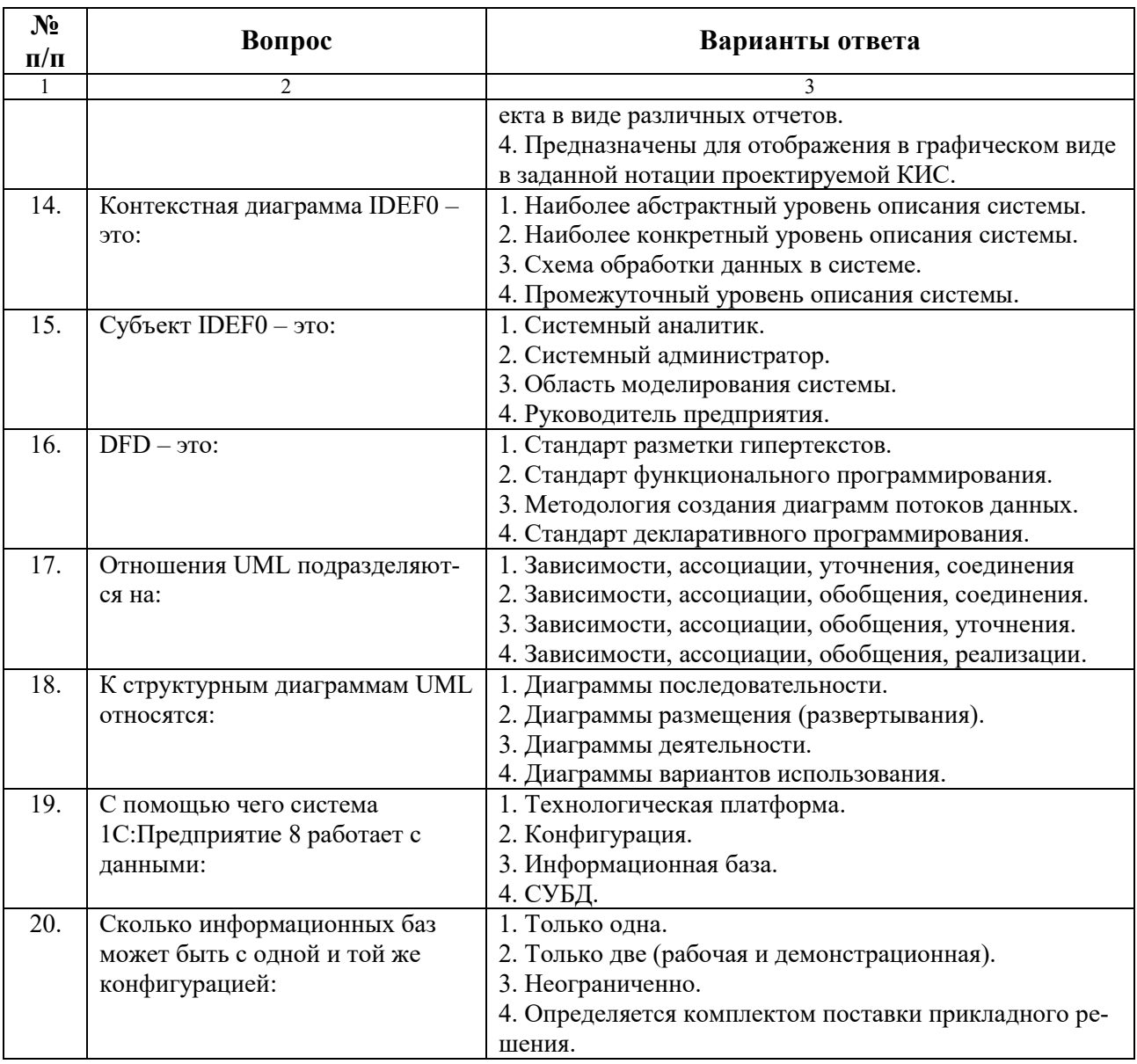

# **Вариант 2**

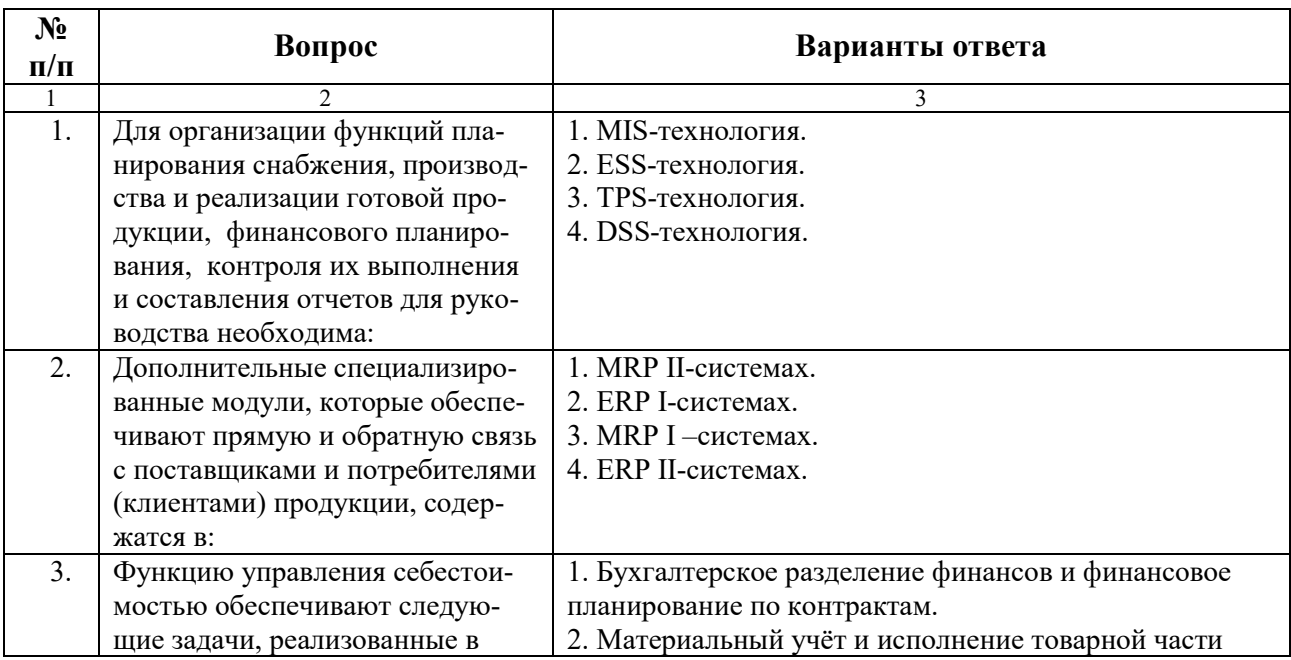

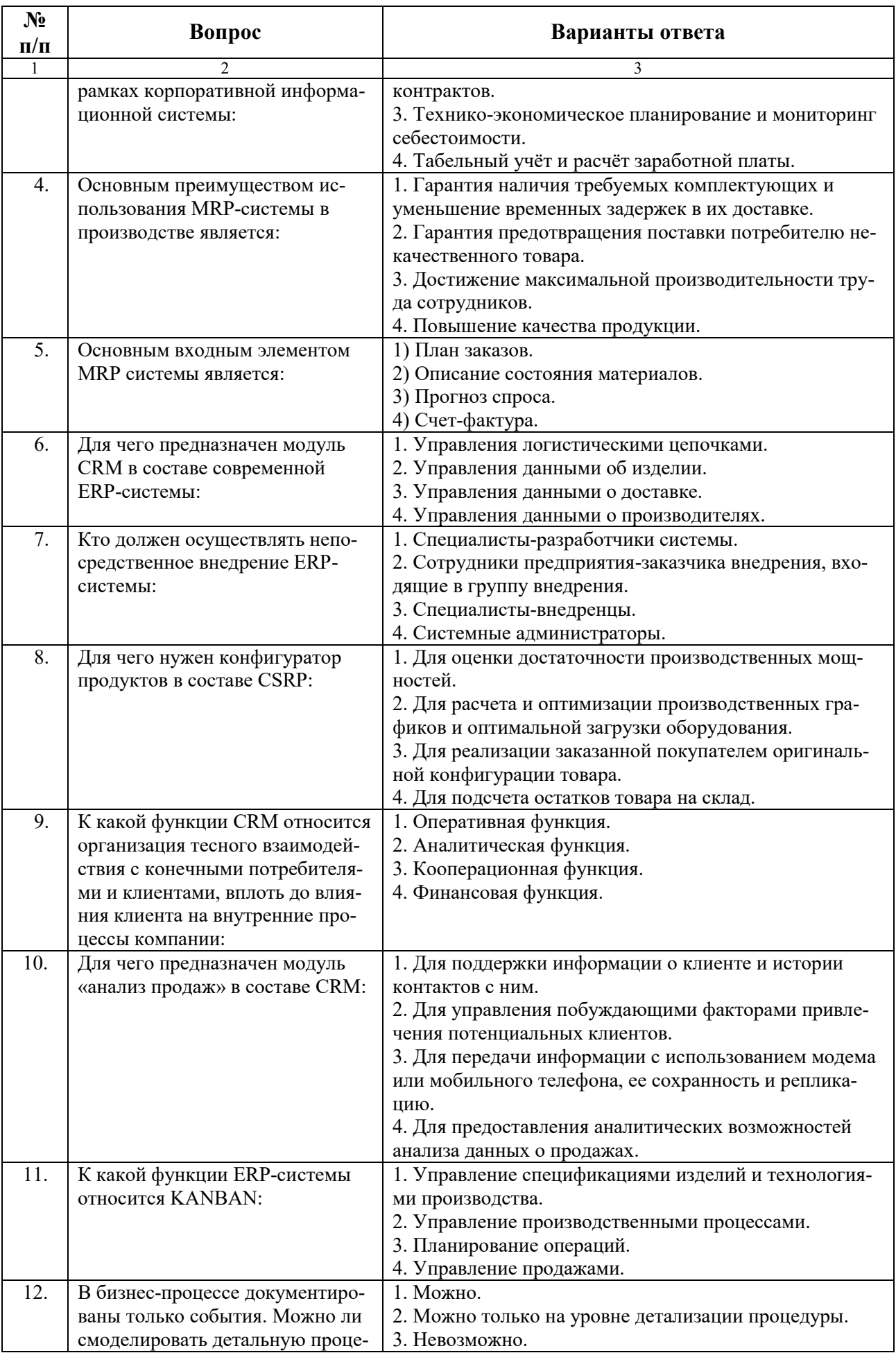

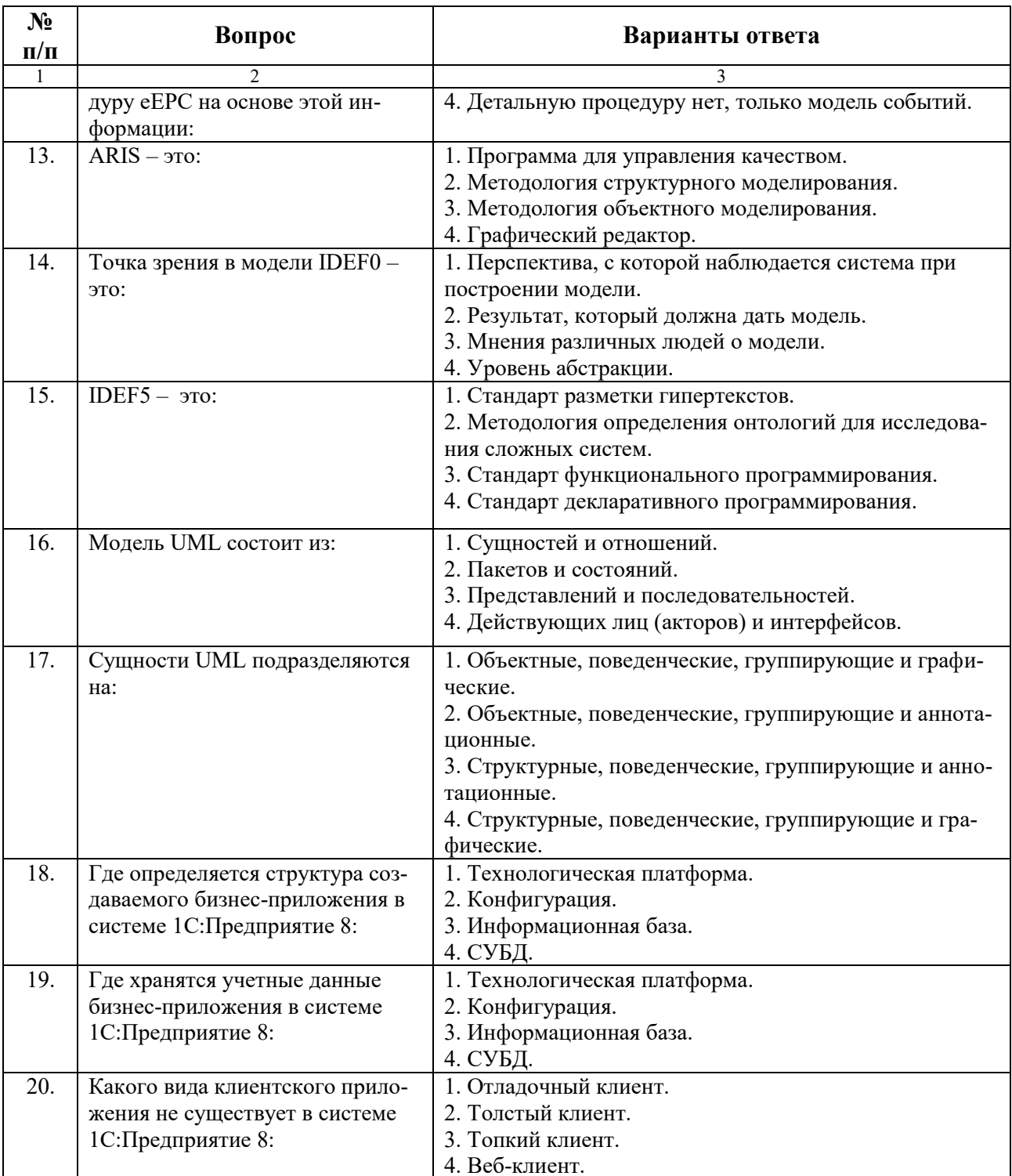

# Вариант 3

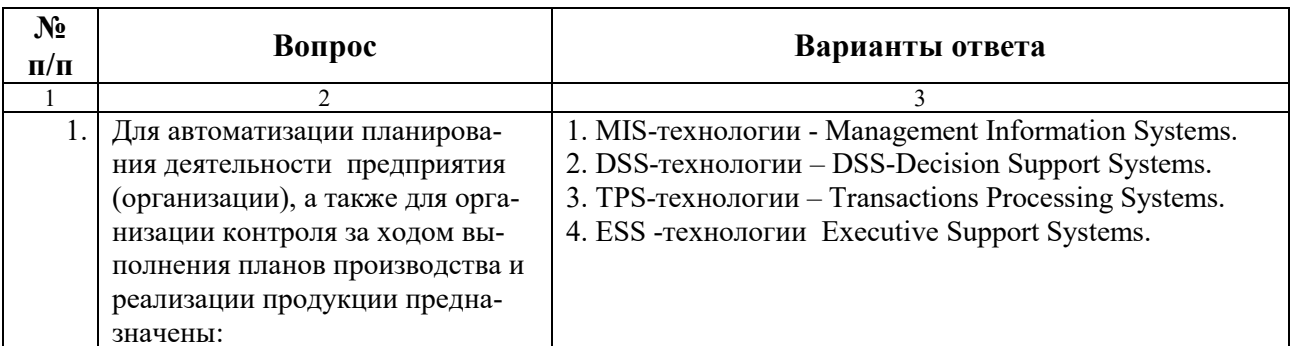

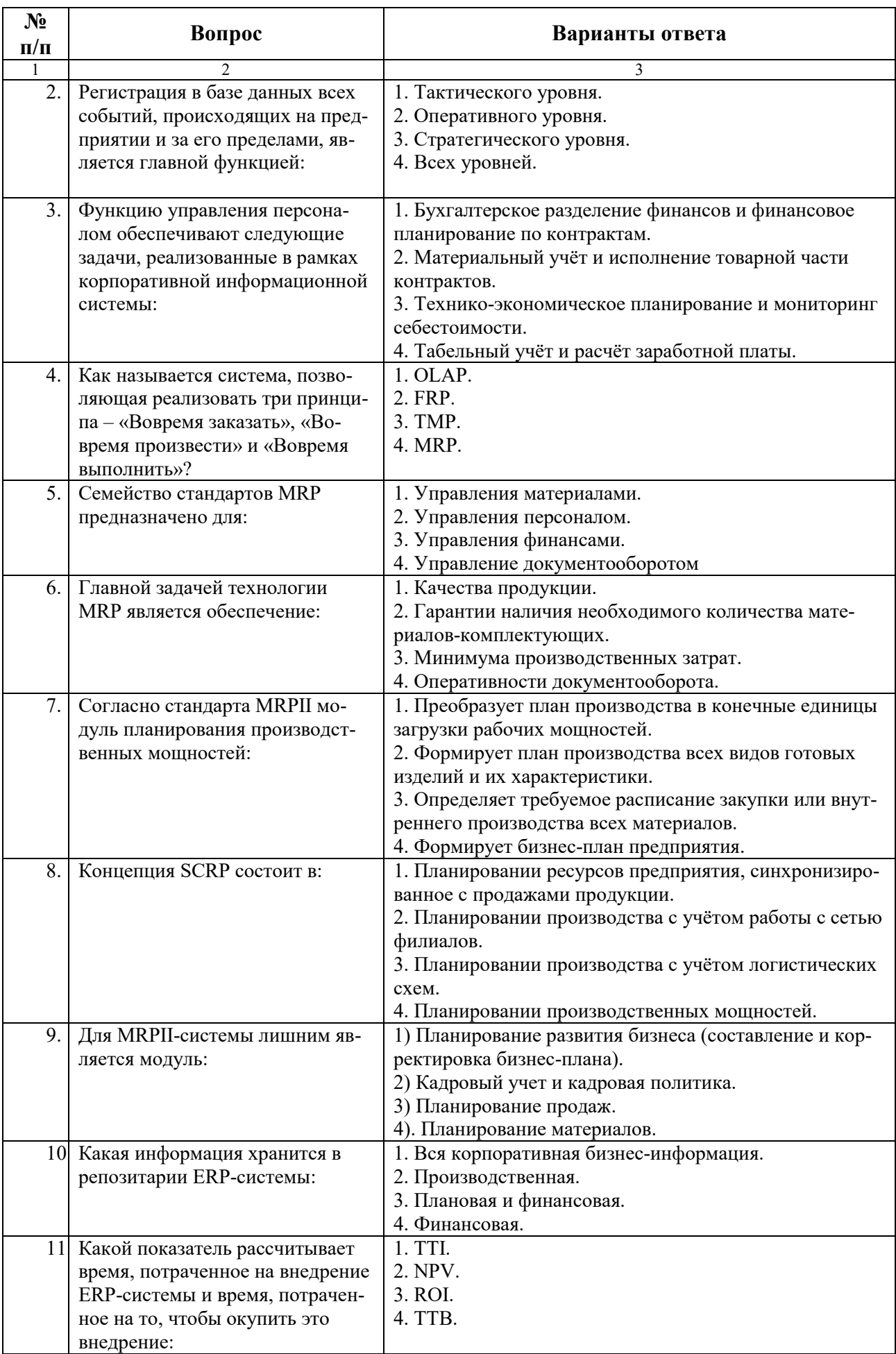

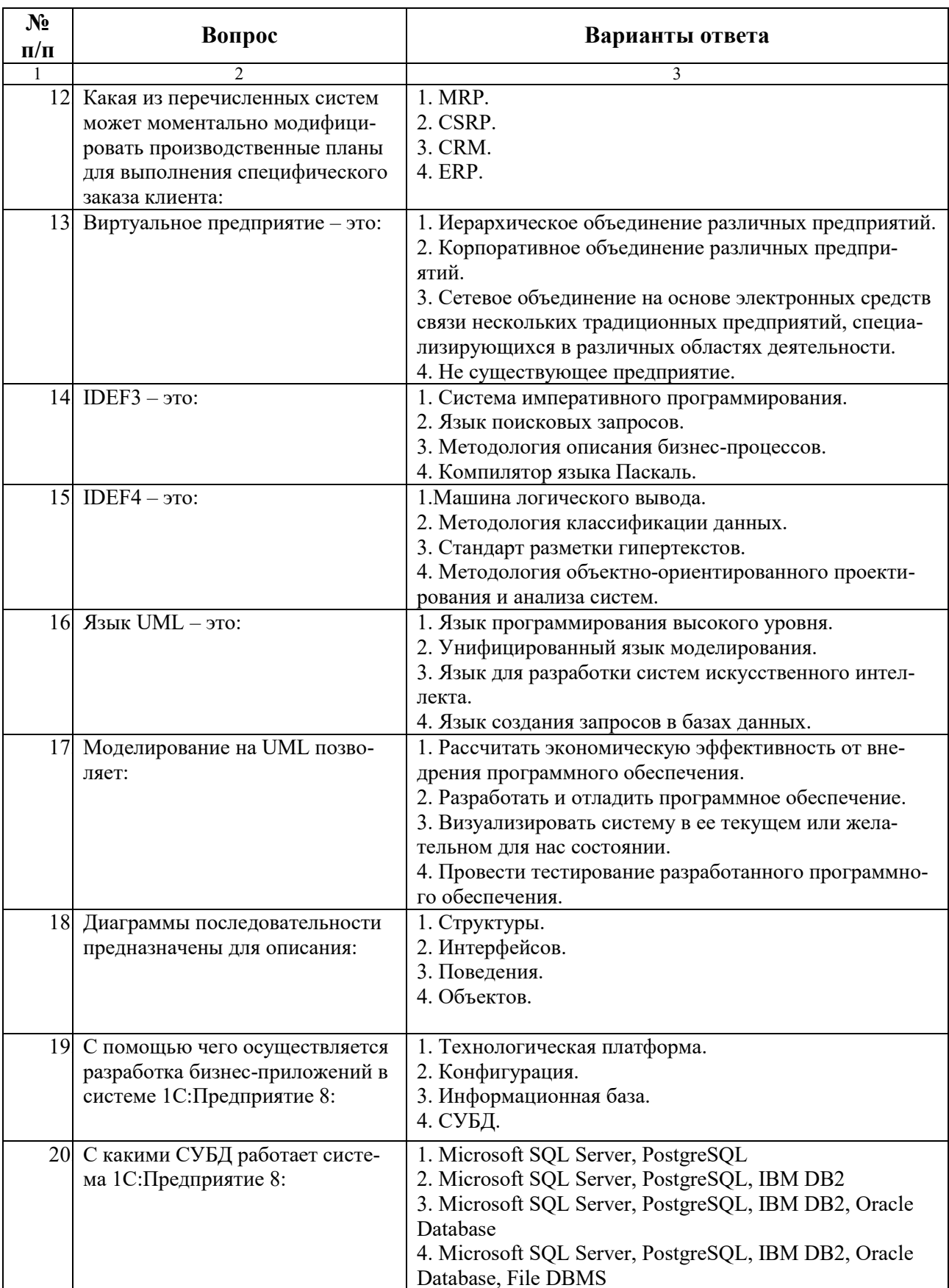

# **6.3. Описание показателей и критериев контроля успеваемости, описание шкал оценивания**

### **6.3.1. Критерии оценок промежуточной аттестации**

**та**

**Шкала оценивания знаний по выполнению заданий дифференцированного заче-**

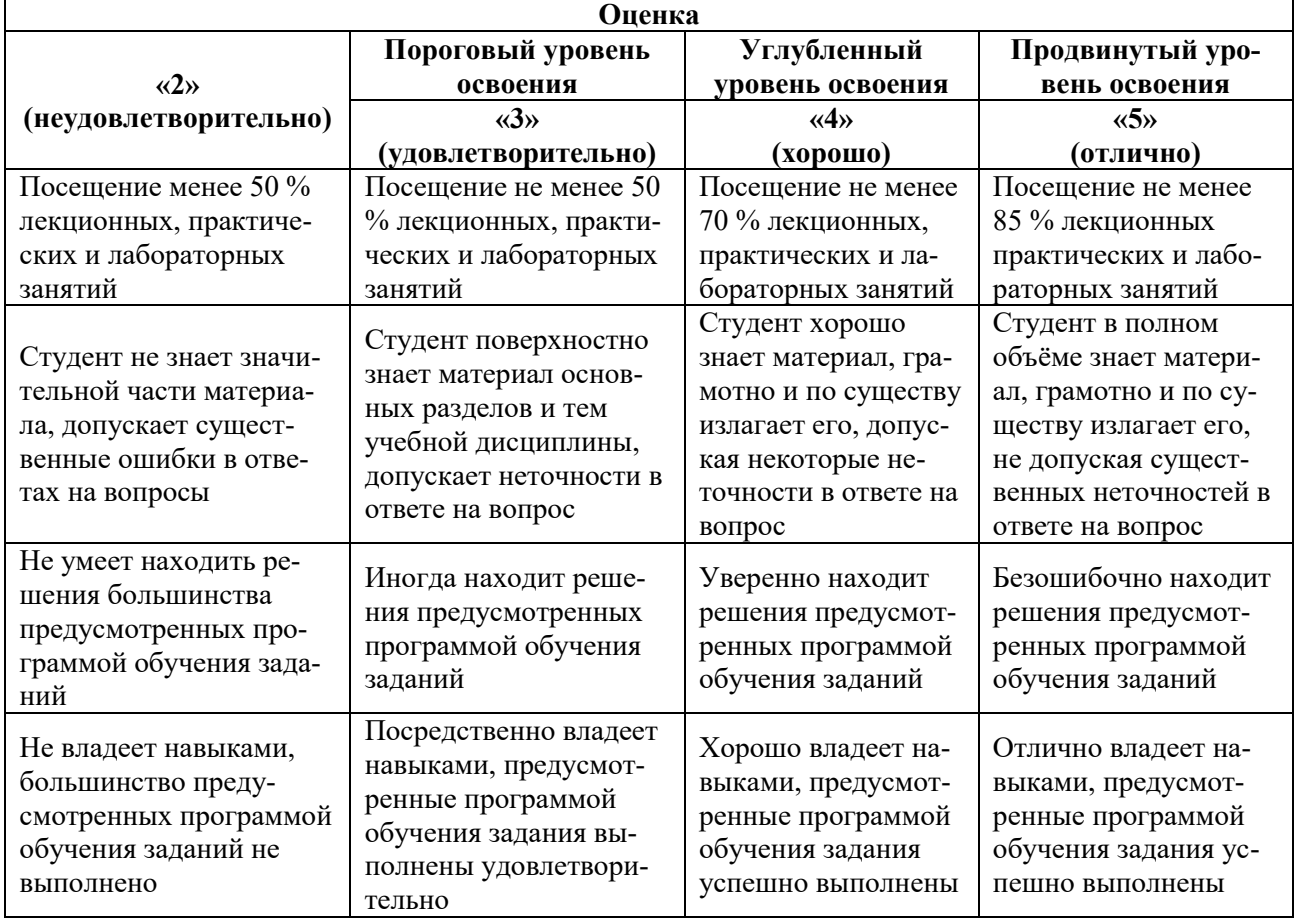

## *Шкала оценивания знаний в тестовой форме*

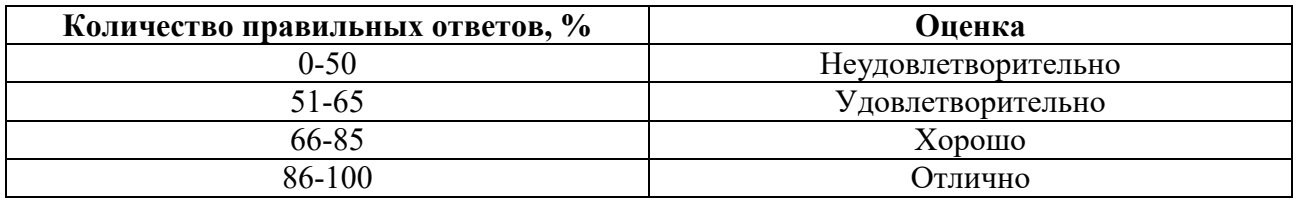

# **7. УЧЕБНО-МЕТОДИЧЕСКОЕ И ИНФОРМАЦИОННОЕ**

# **ОБЕСПЕЧЕНИЕ ДИСЦИПЛИНЫ**

# **7.1. Рекомендуемая литература**

## **7.1.1. Основная литература**

1. Черников, Б.В. Информационные технологии управления [Электронный ресурс]: учебник / Б.В. Черников. – 2-е изд., перераб. и доп. – М. : ИД «ФОРУМ»: ИНФРА-М, 2018. – 368 с. ([http://znanium.com/catalog.php?bookinfo=954481\)](http://znanium.com/catalog.php?bookinfo=954481)

2. Информационные системы и технологии управления [Электронный ресурс]: учебник / под ред. Г.А. Титоренко. – 3-е изд., перераб. и доп. – М.: Юнити-Дана, 2015. – 591 с. [\(http://biblioclub.ru/index.php?page=book\\_red&id=115159\)](http://biblioclub.ru/index.php?page=book_red&id=115159)

3. Информационные технологии в производстве и бизнесе [Электронный ресурс]: учебник / А.Г. Схиртладзе, В.Б. Моисеев, А.В. Чеканин, В.А. Чеканин; Минобрнауки России, Федеральное государственное бюджетное образовательное учреждение высшего профессионального образования «Пензенский государственный технологический университет». – Пенза: ПензГТУ, 2015. – 548 с. ([http://biblioclub.ru/index.php?page=book\\_red&id=437137\)](http://biblioclub.ru/index.php?page=book_red&id=437137)

## **7.1.2. Дополнительная литература**

1. Варфоломеева, А.О. Информационные системы предприятия [Электронный ресурс]: учебное пособие / А.О. Варфоломеева, А.В. Коряковский, В.П. Романов. – М.: НИЦ ИНФРА-М, 2016. – 283 с. ([http://znanium.com/catalog.php?bookinfo=536732\)](http://znanium.com/catalog.php?bookinfo=536732)

2. Матяш, С.А. Корпоративные информационные системы [Электронный ресурс]: учебное пособие / С.А. Матяш. – Москва; Берлин: Директ-Медиа, 2015. – 471 с.

[\(http://biblioclub.ru/index.php?page=book\\_red&id=435245\)](http://biblioclub.ru/index.php?page=book_red&id=435245)

3. Астапчук, В.А. Архитектура корпоративных информационных систем [Электронный ресурс] / В.А. Астапчук, П.В. Терещенко – Новосибирск: НГТУ, 2015. – 75 с. [\(http://znanium.com/catalog.php?bookinfo=546624\)](http://znanium.com/catalog.php?bookinfo=546624)

4. Вдовенко, Л.А. Информационная система предприятия [Электронный ресурс]: учебное пособие / Л.А. Вдовенко, 2-е изд., пераб. и доп. – М.: Вузовский учебник, НИЦ ИНФРА-М, 2015. – 304 с. ([http://znanium.com/catalog.php?bookinfo=501089\)](http://znanium.com/catalog.php?bookinfo=501089)

5. Грошев, А.С. Управление планированием и производством изделий в ERP-системе [Электронный ре-сурс]: учебное пособие / А.С. Грошев. – 2-е изд. – Москва; Берлин: Директ-Медиа, 2015. – 162 с. ([http://biblioclub.ru/index.php?page=book\\_red&id=430047\)](http://biblioclub.ru/index.php?page=book_red&id=430047)

6. Зубатов, А.Ю. Информационное обеспечение процессов управления на предприятии [Электронный ресурс] / А.Ю. Зубатов. – М.: Лаборатория книги, 2012. – 105 с. [\(http://biblioclub.ru/index.php?page=book\\_red&id=140252\)](http://biblioclub.ru/index.php?page=book_red&id=140252)

## **7.1.3. Учебно-методическое обеспечение**

7. Информационные системы и технологии [Электронный ресурс] : учебник / И. Г. Анкудинов, И. В. Иванова, Е. Б. Мазаков ; ред. Г. И. Анкудинов. - СПб. : Горн. ун-т, 2015. - 259 с. : рис., табл. + 1 эл. опт. диск (CD-ROM). - Библиогр.: с. 243-244 (43 назв.). - Предм. указ.: с. 253-258. - ISBN 978-5-94211-729-0 : Б. ц.

http://irbis.spmi.ru/jirbis2/index.php?option=com\_irbis&view=irbis&Itemid=374&task=set [static\\_req&bns\\_string=NWPIB,ELC,ZAPIS&req\\_irb=<.>I=32%2E973%2E202%D1%8F73%2F%](http://irbis.spmi.ru/jirbis2/index.php?option=com_irbis&view=irbis&Itemid=374&task=set_static_req&bns_string=NWPIB,ELC,ZAPIS&req_irb=%3c.%3eI=32%2E973%2E202%D1%8F73%2F%D0%90%2067%2D284263987%3c) [D0%90%2067%2D284263987<.](http://irbis.spmi.ru/jirbis2/index.php?option=com_irbis&view=irbis&Itemid=374&task=set_static_req&bns_string=NWPIB,ELC,ZAPIS&req_irb=%3c.%3eI=32%2E973%2E202%D1%8F73%2F%D0%90%2067%2D284263987%3c)>

## **7.2. Базы данных, электронно-библиотечные системы, информационносправочные и поисковые системы**

1. Европейская цифровая библиотека Europeana: http://www.europeana.eu/portal

2. КонсультантПлюс: справочно-поисковая система [Электронный ресурс]. www.consultant.ru/

3. Информационно-издательский центр по геологии и недропользованию Министерства природных ресурсов и экологии Российской Федерации - ООО "ГЕОИНФОРММАРК": <http://www.geoinform.ru/>

- 4. Информационно-аналитический центр «Минерал»: <http://www.mineral.ru/>
- 5. Мировая цифровая библиотека: http://wdl.org/ru
- 6. Научная электронная библиотека «Scopus»: https://www.scopus.com
- 7. Научная электронная библиотека ScienceDirect: http://www.sciencedirect.com
- 8. Научная электронная библиотека «eLIBRARY»: https://elibrary.ru/
- 9. Портал «Гуманитарное образование» http://www.humanities.edu.ru/
- 10. Федеральный портал «Российское образование» http://www.edu.ru/

11. Федеральное хранилище «Единая коллекция цифровых образовательных ресурсов» http://school-collection.edu.ru/

- 12. Поисковые системы Yandex, Rambler, Yahoo и др.
- 13. Электронно-библиотечная система издательского центра «Лань»: https://e.lanbook.com/books

14. Электронная библиотека Российской Государственной Библиотеки (РГБ): http://elibrary.rsl.ru/

15. Электронная библиотека учебников: http://studentam.net

16. Электронно-библиотечная система «ЭБС ЮРАЙТ»: www.biblio-online.ru.

17. Электронная библиотечная система «Национальный цифровой ресурс «Руконт»: http://rucont.ru/

18. Электронно-библиотечная система <http://www.sciteclibrary.ru/>

## **8. МАТЕРИАЛЬНО-ТЕХНИЧЕСКОЕ ОБЕСПЕЧЕНИЕ ДИСЦИПЛИНЫ**

#### **8.1. Материально-техническое оснащение аудиторий**

Специализированные аудитории, используемые при проведении занятий лекционного типа, оснащены мультимедийными проекторами и комплектом аппаратуры, позволяющей демонстрировать текстовые и графические материалы.

Для проведения лабораторных занятий используются компьютерные классы, оборудованные техникой из расчета один компьютер на одного обучающегося, с обустроенным рабочим местом преподавателя. В учебном процессе используется комплект демонстрационных стендовых материалов по темам курса.

#### **8.1.1. Аудитории для проведения лекционных занятий**

#### *128 посадочных мест*

Оснащенность: Мультимедийная установка с акустической системой – 1 шт. (в т.ч. мультимедийный проектор – 1 шт., проекционная аппаратура: источник бесперебойного питания – 1 шт., экран – 1 шт., монитор – 1 шт., компьютер – 1 шт.), возможность доступа к сети «Интернет», стул для студентов – 128 шт., кресло преподавателя – 1 шт., стол – 65 шт., переносная настольная трибуна – 1 шт., доска настенная магнитно-маркерная – 2 шт., плакат в рамке настенный – 9 шт.

Перечень лицензионного программного обеспечения: Microsoft Windows 7 Professional, Microsoft Office 2007 Professional Plus, антивирусное программное обеспечение: Kaspersky Endpoint Security, 7-zip (свободно распространяемое ПО), Foxit Reader (свободно распространяемое ПО), SeaMonkey (свободно распространяемое ПО), Chromium (свободно распространяемое ПО), Java Runtime Environment (свободно распространяемое ПО), doPDF (свободно распространяемое ПО), GNU Image Manipulation Program (свободно распространяемое ПО), Inkscape (свободно распространяемое ПО), XnView (свободно распространяемое ПО), K-Lite Codec Pack (свободно распространяемое ПО), FAR Manager (свободно распространяемое ПО).

#### *64 посадочных места*

Оснащенность: Мультимедийный проектор – 1 шт., проекционная аппаратура: источник бесперебойного питания – 1 шт., экран – 1 шт., ноутбук - 1 шт., (возможность доступа к сети «Интернет»), стойка мобильная – 1 шт., стул для студентов – 64 шт., кресло преподавателя – 1 шт., стол - 33 шт., переносная настольная трибуна – 1 шт., доска белая настенная магнитно-маркерная – 1 шт., плакат в рамке настенный – 4 шт.

Перечень лицензионного программного обеспечения: Microsoft Windows 8 Professional, Microsoft Office 2007 Professional Plus, CorelDRAW Graphics Suite X5, Autodesk product: Building Design Suite Ultimate 2016, product Key: 766H1, антивирусное программное обеспечение: Kaspersky Endpoint Security, 7-zip (свободно распространяемое ПО), Foxit Reader (свободно распространяемое ПО), SeaMonkey (свободно распространяемое ПО), Chromium (свободно распространяемое ПО), Java Runtime Environment (свободно распространяемое ПО), doPDF (свободно распространяемое ПО), GNU Image Manipulation Program (свободно распространяемое ПО), Inkscape (свободно распространяемое ПО), XnView (свободно распространяемое ПО), K-Lite Codec Pack (свободно распространяемое ПО), FAR Manager (свободно распространяемое ПО).

#### *60 посадочных мест*

Оснащенность: Мультимедийный проектор – 1 шт., проекционная аппаратура: источник бесперебойного питания – 1 шт., экран – 1 шт., ноутбук - 1 шт., (возможность доступа к сети «Интернет»), стойка мобильная – 1 шт., стул для студентов – 60 шт., кресло преподавателя – 1 шт., стол - 31 шт., переносная настольная трибуна – 1 шт., доска белая настенная магнитно-маркерная – 1 шт., доска под мел – 1 шт., плакат в рамке настенный – 3 шт.

Перечень лицензионного программного обеспечения: Microsoft Windows 8 Professional, Microsoft Office 2007 Professional Plus, CorelDRAW Graphics Suite X5, Autodesk product: Building Design Suite Ultimate 2016, product Key: 766H1, антивирусное программное обеспечение: Kaspersky Endpoint Security, 7-zip (свободно распространяемое ПО), Foxit Reader (свободно распространяемое ПО), SeaMonkey (свободно распространяемое ПО), Chromium (свободно распространяемое ПО), Java Runtime Environment (свободно распространяемое ПО), doPDF (свободно распространяемое ПО), GNU Image Manipulation Program (свободно распространяемое ПО), Inkscape (свободно распространяемое ПО), XnView (свободно распространяемое ПО), K-Lite Codec Pack (свободно распространяемое ПО), FAR Manager (свободно распространяемое ПО).

#### *56 посадочных мест*

Оснащенность: Мультимедийный проектор – 1 шт., проекционная аппаратура: источник бесперебойного питания – 1 шт., экран – 1 шт., ноутбук – 1 шт., (возможность доступа к сети «Интернет»), стойка мобильная – 1 шт., стул для студентов – 56 шт., кресло преподавателя – 1 шт., стол – 29 шт., переносная настольная трибуна – 1 шт., доска настенная магнитно-маркерная – 1 шт., плакат в рамке настенный – 5 шт.

Перечень лицензионного программного обеспечения: Microsoft Windows 8 Professional, Microsoft Office 2007 Professional Plus, CorelDRAW Graphics Suite X5, Autodesk product: Building Design Suite Ultimate 2016, product Key: 766H1, антивирусное программное обеспечение: Kaspersky Endpoint Security, 7-zip (свободно распространяемое ПО), Foxit Reader (свободно распространяемое ПО), SeaMonkey (свободно распространяемое ПО), Chromium (свободно распространяемое ПО), Java Runtime Environment (свободно распространяемое ПО), doPDF (свободно распространяемое ПО), GNU Image Manipulation Program (свободно распространяемое ПО), Inkscape (свободно распространяемое ПО), XnView (свободно распространяемое ПО), K-Lite Codec Pack (свободно распространяемое ПО), FAR Manager (свободно распространяемое ПО).

#### *52 посадочных места*

Оснащенность: Мультимедийный проектор – 1 шт., проекционная аппаратура: источник бесперебойного питания – 1 шт., экран – 1 шт., ноутбук – 1 шт., (возможность доступа к сети «Интернет»), стойка мобильная – 1 шт., стул для студентов – 52 шт., кресло преподавателя – 1 шт., стол – 26 шт., переносная настольная трибуна – 1 шт., доска настенная магнитно-маркерная – 1 шт., плакат в рамке настенный – 5 шт.

Перечень лицензионного программного обеспечения: Microsoft Windows 8 Professional, Microsoft Office 2007 Professional Plus, CorelDRAW Graphics Suite X5, Autodesk product: Building Design Suite Ultimate 2016, product Key: 766H1, антивирусное программное обеспечение: Kaspersky Endpoint Security, 7-zip (свободно распространяемое ПО), Foxit Reader (свободно распространяемое ПО), SeaMonkey (свободно распространяемое ПО), Chromium (свободно распространяемое ПО), Java Runtime Environment (свободно распространяемое ПО), doPDF (свободно распространяемое ПО), GNU Image Manipulation Program (свободно распространяемое ПО), Inkscape (свободно распространяемое ПО), XnView (свободно распространяемое ПО), K-Lite Codec Pack (свободно распространяемое ПО), FAR Manager (свободно распространяемое ПО).

#### *30 посадочных мест*

Оснащенность: Стол аудиторный – 16 шт., стул аудиторный – 30 шт., доска настенная – 1 шт., кресло преподавателя – 1 шт., переносная настольная трибуна – 1 шт., плакат – 3 шт. Перекатная мультимедийная установка (ноутбук Acer Aspire7720 (Intel(R) Core (TM)2 Duo CPU T7700 2.40GHz 2 ГБ); мышь проводная Genius Laser; проектор DLP Texas Instruments VLT-XD600LP; стойка передвижная металлическая многоярусная).

Перечень лицензионного программного обеспечения: Microsoft Windows Pro 7 RUS, Microsoft Office Std 2007 RUS, Microsoft Open License 46082032 от 30.10.2009, Антивирусное программное обеспечение Kaspersky Endpoint Security, 7-zip (свободно распространяемое ПО), FoxitReader (свободно распространяемое ПО), SeaMonkey (свободно распространяемое ПО), Chromium (свободно распространяемое ПО), Java 8 Runtime Environment (свободно распространяемое ПО), doPDF (свободно распространяемое ПО), GNU Image Manipulation Program (свободно распространяемое ПО), Inkscape (свободно распространяемое ПО), XnView (свободно распространяемое ПО), K-LiteCodecPack (свободно распространяемое ПО), FAR Manager (свободно распространяемое ПО).

#### **8.1.2. Аудитории для проведения практических занятий**

#### *16 посадочных мест*

Оснащенность: Стол компьютерный для студентов (тип 4) - 3 шт., стол компьютерный для студентов (тип 6) - 2 шт., стол компьютерный для студентов (тип 7) - 1 шт., кресло преподавателя (сетка, цвет черный) - 17 шт., доска напольная мобильная белая магнитномаркерная «Magnetoplan» 1800мм×1200мм - 1 шт., моноблок Lenovo M93Z Intel Q87 - 17 шт., (возможность доступа к сети «Интернет»), плакат - 5 шт.

Перечень лицензионного программного обеспечения: Microsoft Windows 7 Professional, Microsoft Office 2007 Professional Plus; CorelDRAW Graphics Suite X5, Autodesk product: Building Design Suite Ultimate 2016, product Key: 766H1, антивирусное программное обеспечение: Kaspersky Endpoint Security, 7-zip (свободно распространяемое ПО), Foxit Reader (свободно распространяемое ПО), SeaMonkey (свободно распространяемое ПО), Chromium (свободно распространяемое ПО), Java Runtime Environment (свободно распространяемое ПО), doPDF (свободно распространяемое ПО), GNU Image Manipulation Program (свободно распространяемое ПО), Inkscape (свободно распространяемое ПО), XnView (свободно распространяемое ПО), K-Lite Codec Pack (свободно распространяемое ПО), FAR Manager (свободно распространяемое ПО), Cisco Packet Tracer 7.1 (свободно распространяемое ПО), Quantum GIS (свободно распространяемое ПО), Python (свободно распространяемое ПО), R (свободно распространяемое ПО), Rstudio (свободно распространяемое ПО), SMath Studio (свободно распространяемое ПО), GNU Octave (свободно распространяемое ПО), Scilab (свободно распространяемое ПО).

#### **8.2. Помещение для самостоятельной работы**

1. Оснащенность помещения для самостоятельной работы: 13 посадочных мест. Стул – 25 шт., стол – 2 шт., стол компьютерный – 13 шт., шкаф – 2 шт., доска аудиторная маркерная – 1 шт., АРМ учебное ПК (монитор + системный блок) – 14 шт. Доступ к сети «Интернет», в электронную информационно-образовательную среду Университета.

Перечень лицензионного программного обеспечения: Microsoft Windows 7 Professional, Microsoft Office 2007 Professional Plus, антивирусное программное обеспечение: Kaspersky Endpoint Security, 7-zip (свободно распространяемое ПО), Foxit Reader (свободно распространяемое ПО), SeaMonkey (свободно распространяемое ПО), Chromium (свободно распространяемое ПО), Java Runtime Environment (свободно распространяемое ПО), doPDF (свободно распространяемое ПО), GNU Image Manipulation Program (свободно распространяемое ПО), Inkscape (свободно распространяемое ПО), XnView (свободно распространяемое ПО), K-Lite Codec Pack (свободно распространяемое ПО), FAR Manager (свободно распространяемое ПО).

2. Оснащенность помещения для самостоятельной работы: 17 посадочных мест. Доска для письма маркером – 1 шт., рабочие места студентов, оборудованные ПК с доступом в сеть Университета – 17 шт., мультимедийный проектор – 1 шт., АРМ преподавателя для работы с мультимедиа – 1 шт. (системный блок, мониторы – 2 шт.), стол – 18 шт., стул – 18 шт. Доступ к сети «Интернет», в электронную информационно-образовательную среду Университета.

Перечень лицензионного программного обеспечения: Microsoft Windows 7 Professional, Microsoft Windows XP Professional, Microsoft Office 2007 Professional Plus, антивирусное программное обеспечение: Kaspersky Endpoint Security, 7-zip (свободно распространяемое ПО), Foxit Reader (свободно распространяемое ПО), SeaMonkey (свободно распространяемое ПО), Chromium (свободно распространяемое ПО), Java Runtime Environment (свободно распространяемое ПО), doPDF (свободно распространяемое ПО), GNU Image Manipulation Program (свободно распространяемое ПО), Inkscape (свободно распространяемое ПО), XnView (свободно распространяемое ПО), K-Lite Codec Pack (свободно распространяемое ПО), FAR Manager (свободно распространяемое ПО).

3. Оснащенность помещения для самостоятельной работы: 16 посадочных мест. Стол компьютерный для студентов (тип 4) - 3 шт., стол компьютерный для студентов (тип 6) - 2 шт., стол компьютерный для студентов (тип 7) - 1 шт., кресло преподавателя (сетка, цвет черный) - 17 шт., доска напольная мобильная белая магнитно-маркерная «Magnetoplan» 1800мм×1200мм - 1 шт., моноблок Lenovo M93Z Intel Q87 - 17 шт., плакат - 5 шт. Доступ к сети «Интернет», в электронную информационно-образовательную среду Университета.

Перечень лицензионного программного обеспечения: Microsoft Windows 7 Professional; Microsoft Office 2007 Professional Plus; CorelDRAW Graphics Suite X5, Autodesk product: Building Design Suite Ultimate 2016, product Key: 766H1, антивирусное программное обеспечение: Kaspersky Endpoint Security, 7-zip (свободно распространяемое ПО), Foxit Reader (свободно распространяемое ПО), SeaMonkey (свободно распространяемое ПО), Chromium (свободно распространяемое ПО), Java Runtime Environment (свободно распространяемое ПО), doPDF (свободно распространяемое ПО), GNU Image Manipulation Program (свободно распространяемое ПО), Inkscape (свободно распространяемое ПО), XnView (свободно распространяемое ПО), K-Lite Codec Pack (свободно распространяемое ПО), FAR Manager (свободно распространяемое ПО), Cisco Packet Tracer 7.1 (свободно распространяемое ПО), Quantum GIS (свободно распространяемое ПО), Python (свободно распространяемое ПО), R (свободно распространяемое ПО), Rstudio (свободно распространяемое ПО), SMath Studio (свободно распространяемое ПО), GNU Octave (свободно распространяемое ПО), Scilab (свободно распространяемое ПО).

#### **8.3. Помещения для хранения и профилактического обслуживания оборудования**

1. Центр новых информационных технологий и средств обучения:

Оснащенность: персональный компьютер - 2 шт. (доступ к сети «Интернет»), монитор - 4 шт., сетевой накопитель - 1 шт., источник бесперебойного питания - 2 шт., телевизор плазменный Panasonic - 1 шт., точка Wi-Fi - 1 шт., паяльная станция - 2 шт., дрель - 5 шт., перфоратор - 3 шт., набор инструмента - 4 шт., тестер компьютерной сети - 3 шт., баллон со сжатым газом - 1 шт., паста теплопроводная - 1 шт., пылесос - 1 шт., радиостанция - 2 шт., стол – 4 шт., тумба на колесиках - 1 шт., подставка на колесиках - 1 шт., шкаф - 5 шт., кресло - 2 шт., лестница Alve - 1 шт.

Перечень лицензионного программного обеспечения: Microsoft Windows 7 Professional, Microsoft Office 2010 Professional Plus, антивирусное программное обеспечение: Kaspersky Endpoint Security, 7-zip (свободно распространяемое ПО), Foxit Reader (свободно распространяемое ПО), SeaMonkey (свободно распространяемое ПО), Chromium (свободно распространяемое ПО), Java Runtime Environment (свободно распространяемое ПО), doPDF (свободно распространяемое ПО), GNU Image Manipulation Program (свободно распространяемое ПО), Inkscape (свободно распространяемое ПО), XnView (свободно распространяемое ПО), K-Lite Codec Pack (свободно распространяемое ПО), FAR Manager (свободно распространяемое ПО).

2. Центр новых информационных технологий и средств обучения:

Оснащенность: стол - 5 шт., стул - 2 шт., кресло - 2 шт., шкаф - 2 шт., персональный компьютер - 2 шт. (доступ к сети «Интернет»), монитор - 2 шт., МФУ - 1 шт., тестер компьютерной сети - 1 шт., баллон со сжатым газом - 1 шт., шуруповерт - 1 шт.

Перечень лицензионного программного обеспечения: Microsoft Windows 7 Professional, Microsoft Office 2007 Professional Plus, антивирусное программное обеспечение: Kaspersky Endpoint Security, 7-zip (свободно распространяемое ПО), Foxit Reader (свободно распространяемое ПО), SeaMonkey (свободно распространяемое ПО), Chromium (свободно распространяемое ПО), Java Runtime Environment (свободно распространяемое ПО), doPDF (свободно распространяемое ПО), GNU Image Manipulation Program (свободно распространяемое ПО), Inkscape (свободно распространяемое ПО), XnView (свободно распространяемое ПО), K-Lite Codec Pack (свободно распространяемое ПО), FAR Manager (свободно распространяемое ПО).

3. Центр новых информационных технологий и средств обучения:

Оснащенность: стол - 2 шт., стул - 4 шт., кресло - 1 шт., шкаф - 2 шт., персональный компьютер - 1 шт. (доступ к сети «Интернет»), веб-камера Logitech HD C510 - 1 шт., колонки Logitech - 1 шт., тестер компьютерной сети - 1 шт., дрель - 1 шт., телефон - 1 шт., набор ручных инструментов - 1 шт.

Перечень лицензионного программного обеспечения: Microsoft Windows 7 Professional, Microsoft Office 2007 Professional Plus, антивирусное программное обеспечение: Kaspersky Endpoint Security, 7-zip (свободно распространяемое ПО), Foxit Reader (свободно распространяемое ПО), SeaMonkey (свободно распространяемое ПО), Chromium (свободно распространяемое ПО), Java Runtime Environment (свободно распространяемое ПО), doPDF (свободно распространяемое ПО), GNU Image Manipulation Program (свободно распространяемое ПО), Inkscape (свободно распространяемое ПО), XnView (свободно распространяемое ПО), K-Lite Codec Pack (свободно распространяемое ПО), FAR Manager (свободно распространяемое ПО).

#### **8.4. Лицензионное программное обеспечение**

1. Microsoft Windows 7 Professional.

- 2. Microsoft Windows 8 Professional.
- 3. Microsoft Office 2007 Professional Plus.